# شبکه کردن کامپیوتر ها با سوئیچ

در این مقاله می خواهیم درباره <u>شبکه کردن کامپیوتر ها با سوئیچ</u> صحبت کنیم. شبکه کردن کامپیوتر ها پروسه نرم افزاری ای دارد که در این مقاله می خواهیم درباره آن صحبت کنیم. این پروسه چندان سخت نیست و راحت می توانید با این آموزش این کار را انجام دهید.شبکه کردن کامپیوتر ها با سوئیچ و کار های مربوط به آن از وظایف تیم [خدمات پشتیبانی شبکه و سخت](https://comco.computer/%d8%ae%d8%af%d9%85%d8%a7%d8%aa-%d9%be%d8%b4%d8%aa%db%8c%d8%a8%d8%a7%d9%86%db%8c-%d8%b4%d8%a8%da%a9%d9%87-%d9%88-%d8%b3%d8%ae%d8%aa-%d8%a7%d9%81%d8%b2%d8%a7%d8%b1/)  <u>[افزار](https://comco.computer/%d8%ae%d8%af%d9%85%d8%a7%d8%aa-%d9%be%d8%b4%d8%aa%db%8c%d8%a8%d8%a7%d9%86%db%8c-%d8%b4%d8%a8%da%a9%d9%87-%d9%88-%d8%b3%d8%ae%d8%aa-%d8%a7%d9%81%d8%b2%d8%a7%d8%b1/)</u> کامکو است و می توانید با دریافت این خدمات پشتیبانی خیال خود را از بابت بروز هرگونه اشکال راحت کنید. در این مقاله درباره مراحل و آموزش شبکه کردن چند کامپیوتر با سوئیچ، اینکه سوئیچ کامپیوتر ها در چه شبکه ای پیشنهاد می شود، شبکه کردن کامپیوتر با استفاده از سوئیچ در ADSL و نکات مهم برای شبکه کردن کامپیوتر با استفاده از سوئیچ صحبت کنیم. پس با ما همراه باشید تا مواردی که الزم است بدانید را در این مقاله به شما آموزش دهیم.

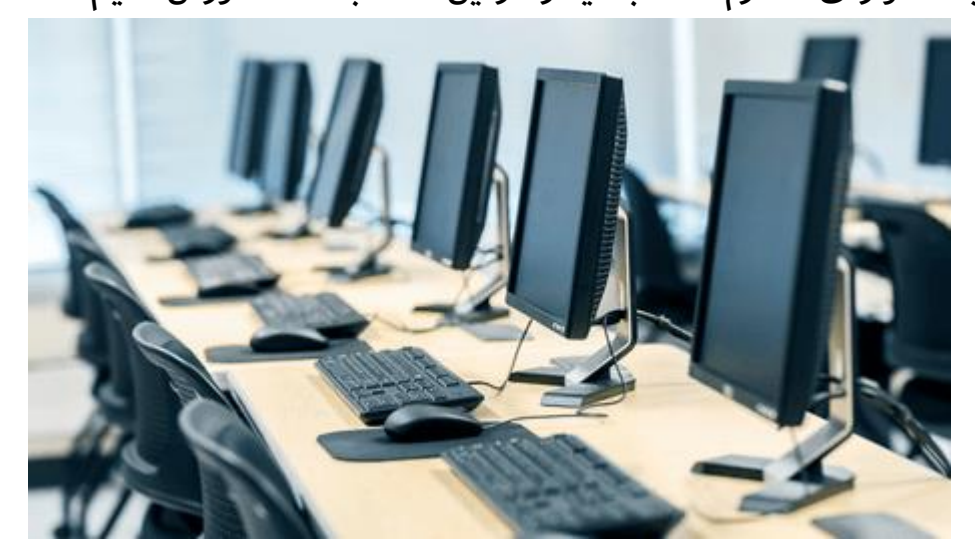

### در این مطلب با چه مواردی آشنا می شویم ؟

- [شبکه کردن کامپیوتر](https://comco.computer/?p=6412&elementor-preview=6412&ver=1661152620#1)
- [چگونه چند کامپیوتر را با سوئیچ شبکه کنیم؟](https://comco.computer/?p=6412&elementor-preview=6412&ver=1661152620#a)
- [در چه شبکه هایی باید شبکه کردن کامپویتر ها با سوئیچ را انجام داد؟](https://comco.computer/?p=6412&elementor-preview=6412&ver=1661152620#b) 
	- [چگونه کامپیوتر ها را با استفاده از سوئیچ در](https://comco.computer/?p=6412&elementor-preview=6412&ver=1661152620#c) ADSL شبکه کنیم؟
	- [نکات مهمی که باید در رابطه با شبکه کردن کامپیوتر ها با سوئیچ](https://comco.computer/?p=6412&elementor-preview=6412&ver=1661152620#d)  [رعایت کنید](https://comco.computer/?p=6412&elementor-preview=6412&ver=1661152620#d)

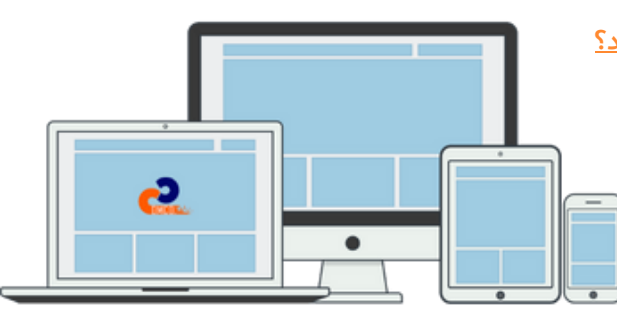

## شبکه کردن کامپیوتر

برای شبکه کردن کامپیوتر ها، راه های زیادی وجود دارد که می توانید از آن ها استفاده کنید. یکی از راه های شبکه کردن چند کامپیوتر هم این است که از سوئیچ استفاده کنید. برای برقرار کردن این ارتباط هم شما می توانید از کابل ها استفاده کنید . یکی از نکات مهمی که قبل از کابل کشی شبکه باید از آن مطمئن شوید، نصب کارت شبکه بر روی سیستم ها می باشد. نبود کارت شبکه بر روی سیستم های موجود در یک شبکه، باعث می شود که ارتباط کامپیوتر ها با یکدیگر قطع شود. برای حل این مشکلات احتمالی می توانید با <u>پشتیبانی</u> [شبکه های کامپیتوری](https://comco.computer/%d9%be%d8%b4%d8%aa%db%8c%d8%a8%d8%a7%d9%86%db%8c-%d8%b4%d8%a8%da%a9%d9%87-%d9%87%d8%a7%db%8c-%da%a9%d8%a7%d9%85%d9%be%db%8c%d9%88%d8%aa%d8%b1%db%8c/) کامکو در ارتباط باشید. کارشناسان صبور و البته با تجربه کامکو شما را با آرامش تا انتهای مسیر و حل شدن مشکلتان کمک و راهنمایی می کنند. با توجه به کاربرد و نوع توپولوژی مدنظر به منظور ایجاد شبکه، استاندارد کابل کشی مورد استفاده ممکن است تغییر کند. به بیان کلی البته برای اتصال دو کامپیوتر از کابل های Crossover استفاده می شود. در شبکه کردن کامپیوتر ها با سوئیچ نیز اتصال دستگاه ها به سوئیچ از طریق [کابل کشی](https://www.techopedia.com/definition/13358/straight-through-cable)  [Straight](https://www.techopedia.com/definition/13358/straight-through-cable)انجام می شود. برای اینکه بتوانید فرایند کابل کشی و شبکه کردن کامپیوتر ها با سوئیچ را انجام دهید، باید در این

زمنیه تخصص و دانش الزم را داشته باشید. با این مقاله همراه باشید.

# چگونه چند کامپیوتر را با سوئیچ شبکه کنیم؟

بعد از طی شدن مراحل فیزیکی، شبکه کردن کامپیوتر ها با سوئیچ از طریق کابل، وارد تنظیمان کنترل پنل می شویم و در قسمت Sharing And Network گزینه Connection Area Local را انتخاب می کنیم. در صفحه ای که باز می شود از بخش Properties گزینه Protocol Internet

> 4verرا انتخاب می کنیم. در این بخش است که الزم است تا مراحل نرم افزاری [پشتیبانی شبکه](https://comco.computer/%d9%be%d8%b4%d8%aa%db%8c%d8%a8%d8%a7%d9%86%db%8c-%d8%b4%d8%a8%da%a9%d9%87/) مثل تنظیم IP ها، ایجاد کانکشن بین کامپیوتر ها و غیره را انجام دهید. اگر جز سیستم های خود مودم یا پرینتری با پورت شبکه 45 RJ دارید، می توانید به صورت مستقیم آن ها را به شبکه وصل می کنیم و از آن آدرس IP را دریافت می کنیم.

> در چه شبکه هایی باید شبکه کردن کامپویتر ها با سوئیچ را انجام داد؟

استفاده شبکه کردن کامپیوتر ها با سوئیچ برای هر شبکه ای مناسب نیست. می شود گفت که در شبکه هایی تعداد سیستم های آن ها کم است مانند شبکه های خانگی و شبکه های بین دو

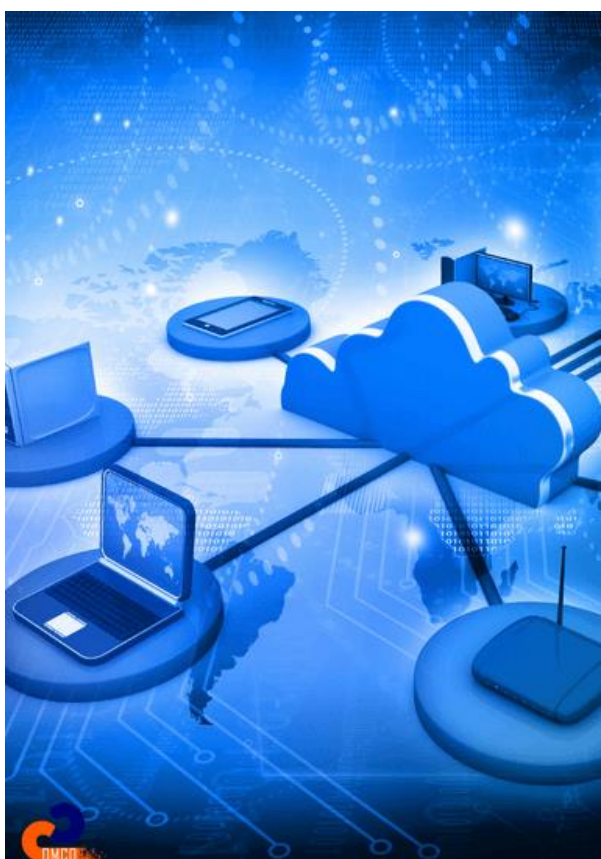

دستگاه، استفاده از سوئیچ چندان الزم نیست و می توان با روش های ساده شبکه کردن را انجام داد. برای مثال برای ایجاد ارتباط بین دو کامپیوتر می توانید از مودم یا کابل LAN استفاده کنید و شبکه خود را بسازید اما برای شبکه های بزرگ تر نیاز به سوئیچ و قطعا<u> نگهداری شبکه</u> مناسب و دارای منابع کافی داریم که شاهد بروز مشکالتو خسارات مالی و زمانی احتمالی نباشیم. ساده ترین نوع شبکه برای ارتباط بین دو سیستم، اتصال از طریق LAN است و از این روش برای انجام پروسه های ساده و جزئی مثل تبادل دیتا، ارسال، دریافت پیام و غیره استفاده می شود. یکی از نکاتی که بسیاری از افراد آن را نمی دانند این است که مودم می تواند به راحتی برای شما در شبکه خانگی، نقشی مانند نقش سوئیچ را ایفا کند. برای ایجاد همچین شبکه ای تنها به مودم،

کارت شبکه و کابل شبکه استریت نیاز دارید تا زیر ساخت شبکه و تنظیمات آن را در سیستم خود پیاده سازی کنید. این کار به صورت سخت افزاری کار سختی نیست ولی از نظر نرم افزاری باید به نکات زیر توجه شود: -شماره IP هایی که در بخش IP تنظیمات نرم افزاری را وارد می کنید، باید در محدوده آی پی مودم شما قرار داشته باشد. -در بخش Getaway Default تنظیمات IP ورژن ،4 باید IP دستگاه مودم خود را وارد کنید که معموال محدوده آن به صورت 192.168.1.1 می باشد. -زمانی که قصد شبکه کردن دستگاه ها را دارید، آنتی ویروس ویندوز و فایروال ها را در هر دو سیستم غیر فعال کنید تا پروسه شبکه کردن به خوبی انجام شود.

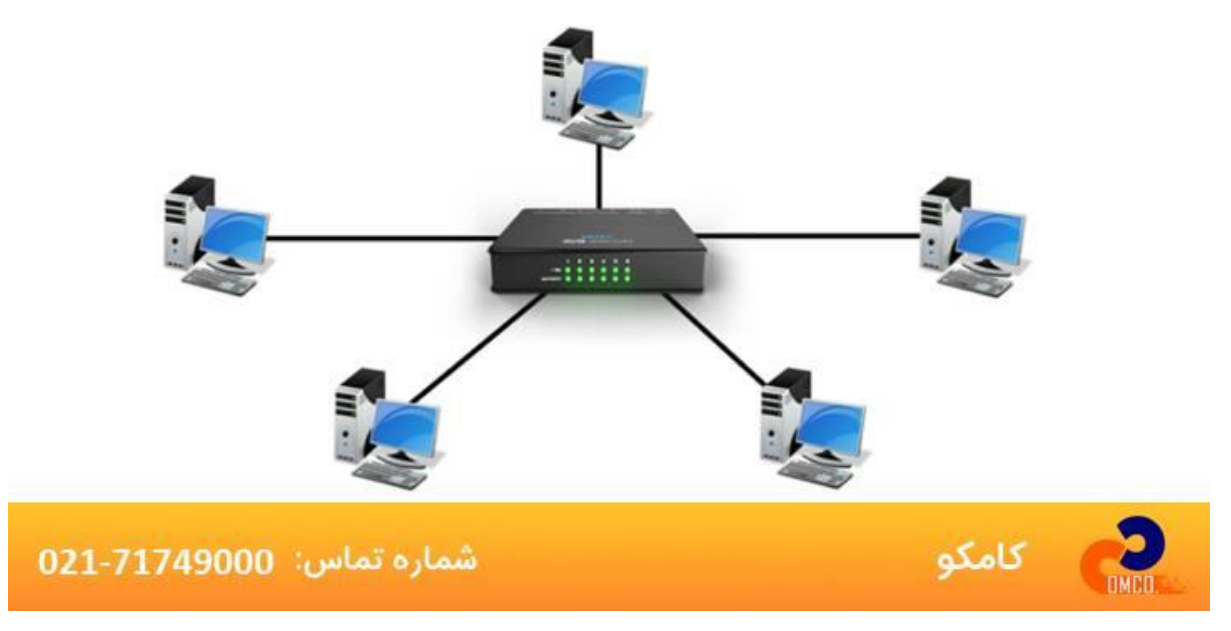

#### چگونه کامپیوتر ها را با استفاده از سوئیچ در ADSL شبکه کنیم؟

در دستگاه ADSL شبکه کردن کامپیوتر ها با سوئیچ انجام می شود. در واقع ADSL مهم ترین وسیله برای وصل کردن چند سیستم به یکدیگر می باشد و با رعایت نکات کلیدی و بسیار مهمی که در ادامه به آن ها اشاره می کنیم، می توانید شبکه خود را با ای دی اس ال ایجاد کنید. این نکات عبارتند از: -باید یک مودم مناسب به همراه کارت و Straight حتما موجود باشد. -برای اتصال سیستم ها به همراه سرور اصلی به مودم، باید حتما از سوئیچ استفاده کنید. -برای اینکه بتوانید به درستی تنظیمات نرم افزاری شبکه در ویندوز را انجام دهید، مراحلی که برای اختصاص IP گفته شد را در نظر بگیرید و نکاتی که باید را رعایت کنید.

نکات مهمی که باید در رابطه با شبکه کردن کامپیوتر ها با سوئیچ رعایت کنید

در هنگام مشخص کردن IP آدرس، اگر کامپیوتر اول شما 192.168.1.10 IP داشته باشد، برای کامپیوتر های بعدی باید محدوده و رنج IP را /192/168/1x را در نظر گرفته و x باید مقداری بین 1 تا 254 باشد. نکته دیگر این است که IP هر کامیپوتر باید منحصر به فرد باشد. نکته دیگر در شبکه کردن کامپیوتر ها با سوئیچ این است که در بخش Name Computer باید نام کامپیوتری های متفاوتی را انتخاب کنیم و سیستم ها را در یک Workgroup بگذاریم. اگر زمانی که می خواهیم کامپیوتر را شبکه کنیم، روی کارت شبکه عالمت ضربدر وجود داشته باشد، به این معنی است که کامپیوتر شما از نظر کابلی و سخت افزاری به خوبی تنظیم و پیاده سازی نشده است.

اگر در هنگام شبکه کردن کامپیوتر ها با سوئیچ ، با عالمت تعجب زرد رو به رو شدید، این یعنی تنظیمات شبکه شما دچار مشکل شده است.

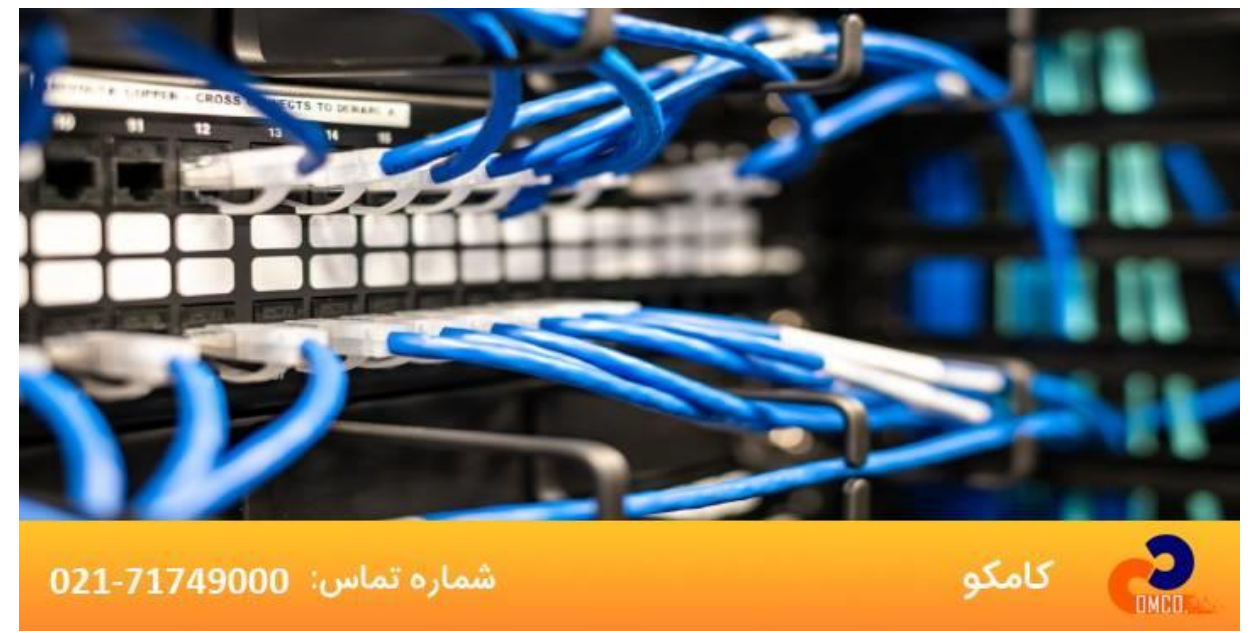

منبع:

[en.wikipedia.org](https://en.wikipedia.org/wiki/Computer_network)